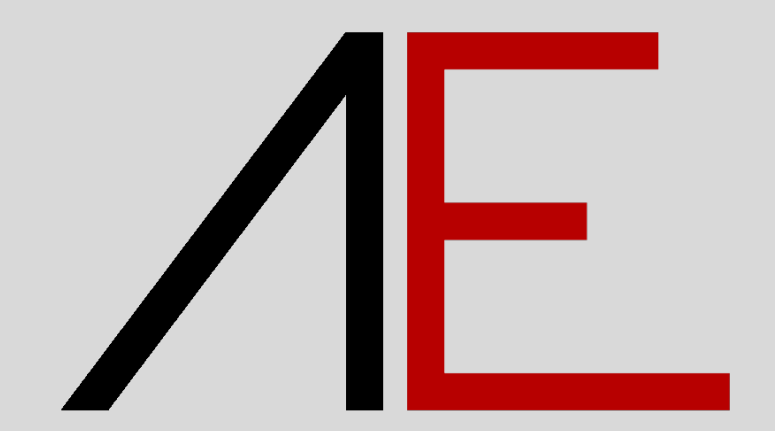

**Attribuire le risorse di AE Architecture 2021 ad un progetto esistente**

## **Utilizzo del Modello Prototipo AE\_Architecture 2021 su progetti esistenti creati con precedenti versioni di AE\_Architecture o senza modello.**

Si consiglia l'utilizzo di AE Architecture 2021 partendo da un nuovo Progetto.

La versione AE Architecture 2021 prevede una revisione generale e nuove tipologie di Stili Area, Layer, Retini, ecc. Se si utilizzano le risorse di AE Architecture 2021, per il funzionamento di Allplan, in un progetto ESISTENTE non creato dal modello prototipo di AE Architecture 2020/2021, le risorse non saranno visualizzate correttamente.

Per poter continuare a lavorare con AE Architecture 2021 in modo corretto anche in progetti già iniziati eseguire la procedura riportata nelle pagini seguenti:

**ATTENZIONE!!! Tutte le risorse di APP-Easy Architecture 2021 SOSTITUIRANNO in modo DEFINITIVO a quelle esistenti nel progetto. Questo passaggio NON prevede la possibilità di essere annullato. Si consiglia pertanto di creare una SEMPRE una COPIA del PROGETTO ESISTENTE al quale si desidera associare le risorse di AE Architecture 2021**.

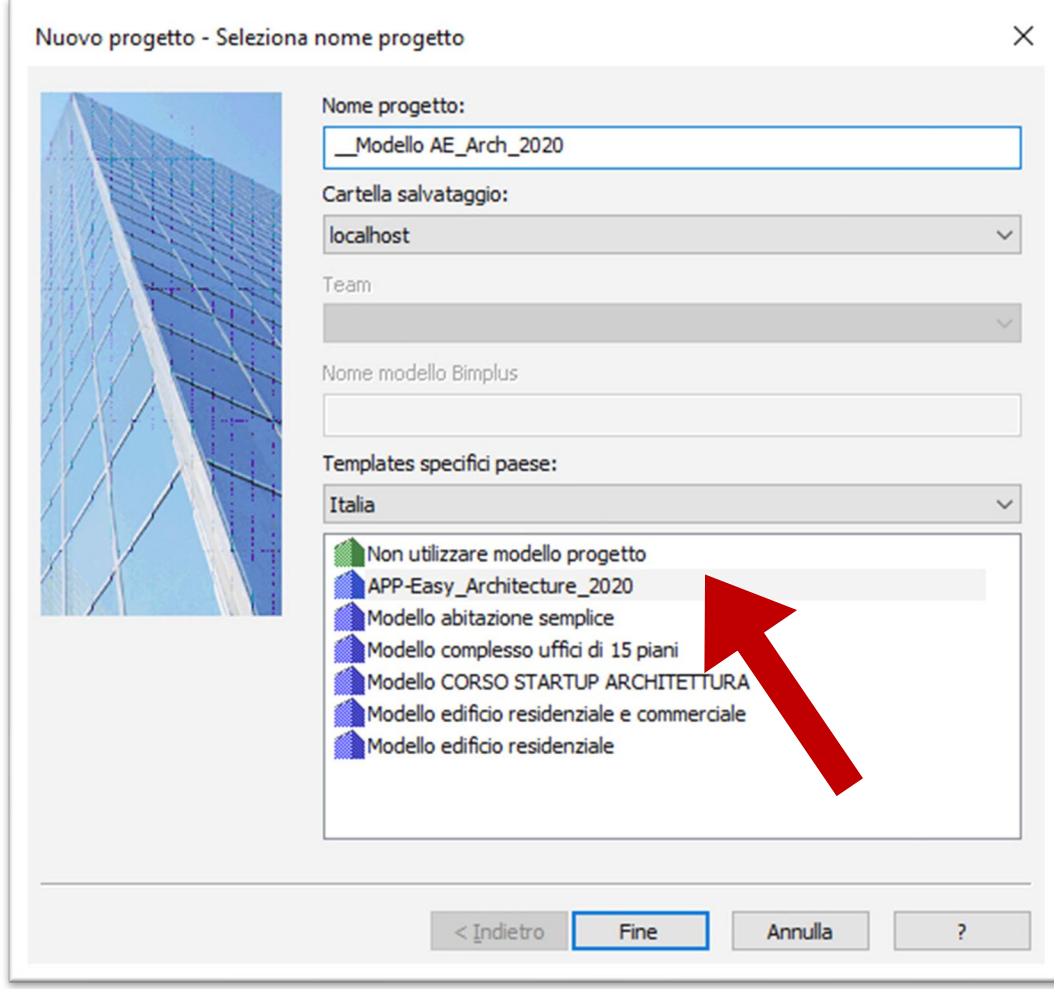

1- Creare un NUOVO PROGETTO utilizzando il modello PROTOTIPO di **APP-Easy Architecture 2021** (questo progetto servirà esclusivamente per rilevare gli attributi)

2- Dal ProjectPilot (**CTRL+R**) selezionare le PROPRIETA' del Progetto al quale si desidera associare gli attributi di AE Architecture 2020.

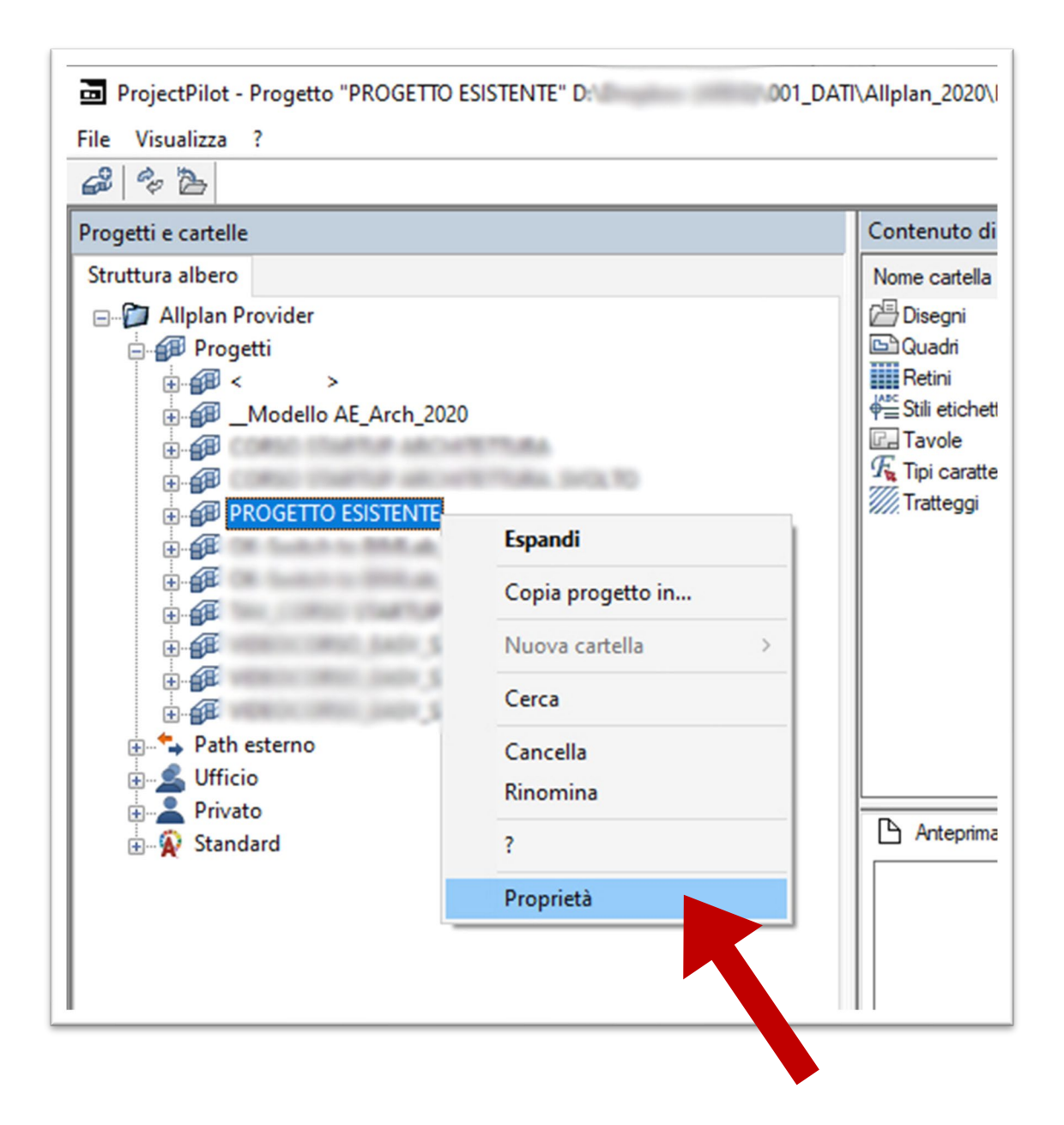

3- Rilevare gli attributi dal NUOVO PROGETTO

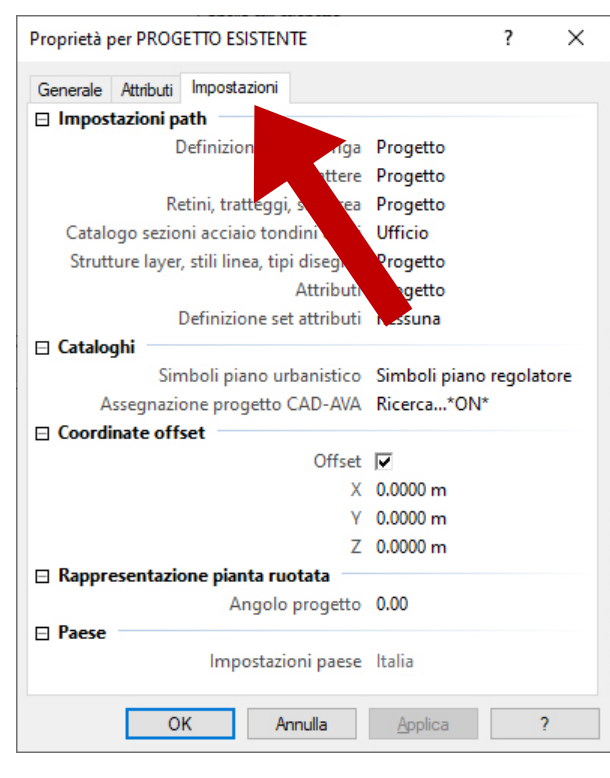

A- Scheda IMPOSTAZIONI

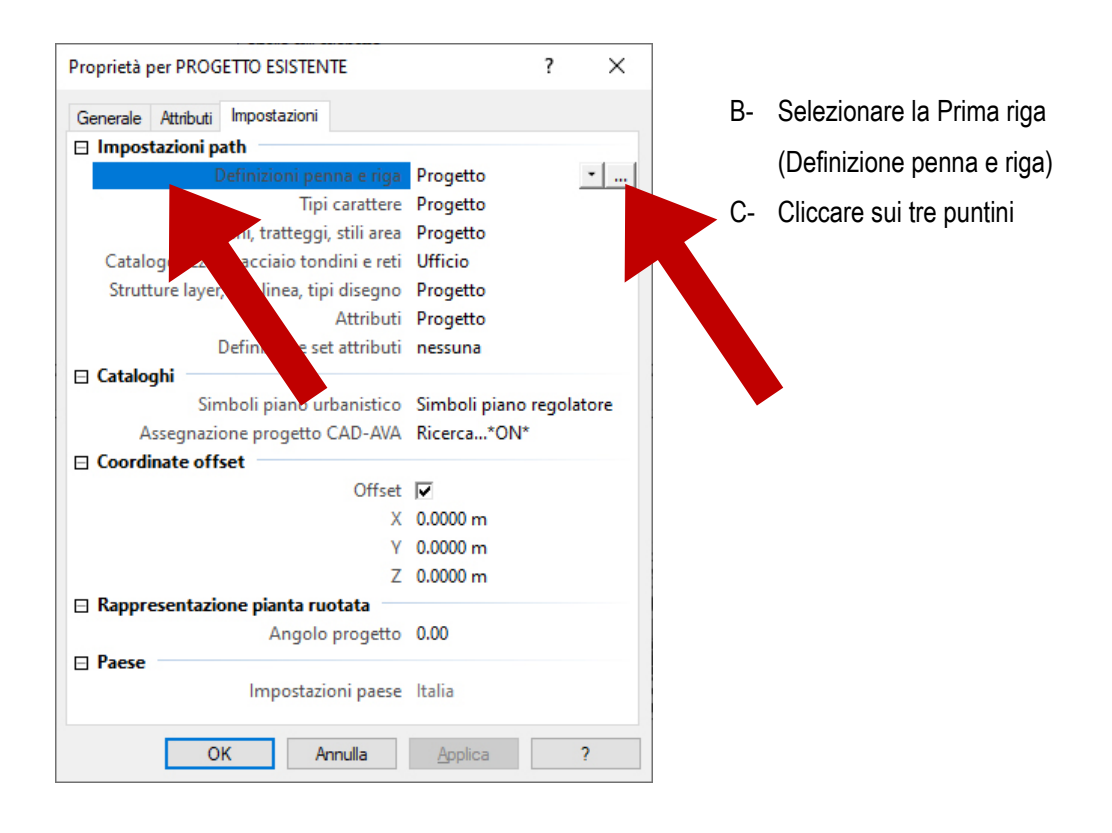

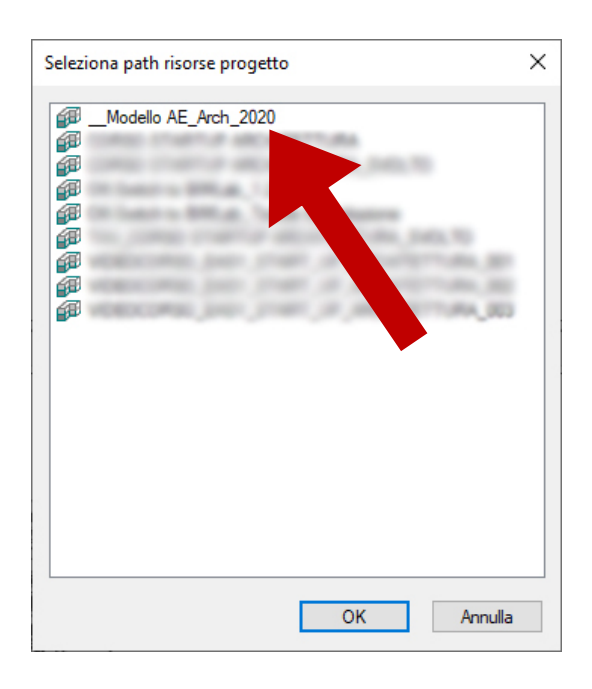

D- Selezionare il Progetto precedentemente creato

## **Ripetere l'operazione per le RISORSE:**

- Tipi caratteri
- Retini, Tratteggi, Stili area
- Struttura Layer, tipi line, tipi disegno
- Attributi

Eseguita questa procedura anche nel PROGETTO ESISTENTE saranno presenti gli attributi e le risorse di **APP-Easy Architecture 2021**.

INFO GENERALI

*APP-Easy declina ogni responsabilità sull'accuratezza delle informazioni e dei risultati proposti. La decisione se e come utilizzare le informazioni proposte è responsabilità diretta di chi le utilizza. In ogni caso si applicano i termini e le condizioni di licenza d'uso App-Easy.*

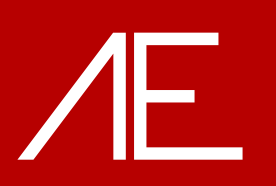